Секция «Физическая география, картография и ГИС»

## Опыт дистанционного мониторинга посевных угодий (на примере участка в Халачском районе Туркменистана)

## Научный руководитель – Аннаниязов Какабай Оразович

Худайназаров Сердар Аманязович

Выпускник (специалист)

Туркменский государственный университет имени Махтумкули, Ашхабад, Туркменистан E-mail: serdarhudaynazarov1989@gmail.com

В сельскохозяйственном секторе программное обеспечение Exactfarming, работающее как онлайн-сервис, использует преимущества дистанционного мониторинга в растениеводстве. Существует более 160 способов расчёта вегетационного индекса [1]. Он осуществляется при помощи измерения NDVI (Normalized difference vegetation index) - нормализованный разностный вегетационный индекс, EVI (Enhanced Vegetation Index) - усовершенствованный вегетационный индекс, NDMI (Normalized difference moisture index) - нормализованный разностный индекс влажности почвы и растительности, MSAVI2 (Modified Soil-Adjusted Vegetation Index) - модифицированный корректированный почвенный индекс, который рассчитывает несколько индексов, определяющих изменения типов почвы [4,5,6], которые используются в основном при расчете вегетационных индексов растительности. Так как в настоящее время программное обеспечение использует данные мультиспектральных каналов (разрешение 10-30 м) спутников Sentinel-2A 2015 года запуска и второго спутника Sentinel-2B, запущенного в 2017 году, каждые 3-5 дней можно получать обновленные изображения поверхности исследуемой территории [2,3]. На основе этих данных в 2020 году была создана электронная карта полей озимой пшеницы на площади 14,92 га в Халачском районе Туркменистана, а также в экспериментальном порядке в течение 2,5 лет проводился удаленный мониторинг. Во время экспериментального наблюдения на посевной площади регулярно проводились различные агротехнические мероприятия, осуществлялся контроль за правильными условиями произрастания растений, подачей воды, севооборотом, уровнем уровеня, климатическими условиями и и надлежащее выполнение других задач.

При анализе ежедневных изменений, возникающих в земельном участке, составили таблицу сравнения вегетационных индексов программного обеспечения NDVI, EVI, NDMI, MSAVI2 и спектральных данных, полученных в разное время от спутников. Во время сравнения данных, изучались время получения каждой спектральной информации, погодные условия, вид посевной растительности, время и условия посева, свойства спектров, виды вегетационных индексов. Это научная работа ведётся последовательно 2,5 года. С помощью этой научной работы можно дать точный анализ спектральным информациям, полученным с каждого вида культурного растения, выращиваемого в природных условиях нашей страны. Спектральные характеристики каждого отдельно взятого вида растения изменяются в какой-то мере в зависимости от географического расположения, а также окружающей его природной среды  $(puc. 1)$ .

Для получения точных данных через спутник облачность атмосферы не должна превышать 20%. В нашей солнечной стране продолжительность летнего сезона, большое количество ясных безоблачных дней (около 320 дней) дают возможность получать точную информацию и широко использовать эти методы.

## Источники и литература

1) Виноградов Б.В. Аэрокосмический мониторинг экосистем. М.: Наука, 1984.

- 2) Спивак Л. Ф., Витковская И. С., Батырбаева М. Ж., Кауазов А. М. Анализ результатов прогнозирования урожайности яровой пшеницы на основе временных рядов статистических данных и интегральных индексов вегетации // Современные проблемы дистанционного зондирования Земли из космоса. 2015. Т. 12. № 2. С. 173–182.
- 3) Савенков О.А., Гопп Н.В., Смирнов А.В. Цифровое картографирование урожайности яровой пшеницы на основе вегетационных индексов и оценка её изменений в зависимости от свойств антропогеннопреобразованных почв. Современные проблемы дистанционного зондирования Земли из космоса  $// 2019$ . Т. 16. № 3. С. 125–139.
- 4) Агроскаутинг от ExactFarming эффективный осмотр полей. Режим доступа: [http](https://www.exactfarming.com) [s://www.exactfarming.com](https://www.exactfarming.com)
- 5) Возможности ExactFarming. Режим доступа: <https://www.exactfarming.com>
- 6) Как использовать спутниковые снимки NDVI. Режим доступа: [https://app.exactfar](https://app.exactfarming.com/) [ming.com/](https://app.exactfarming.com/)

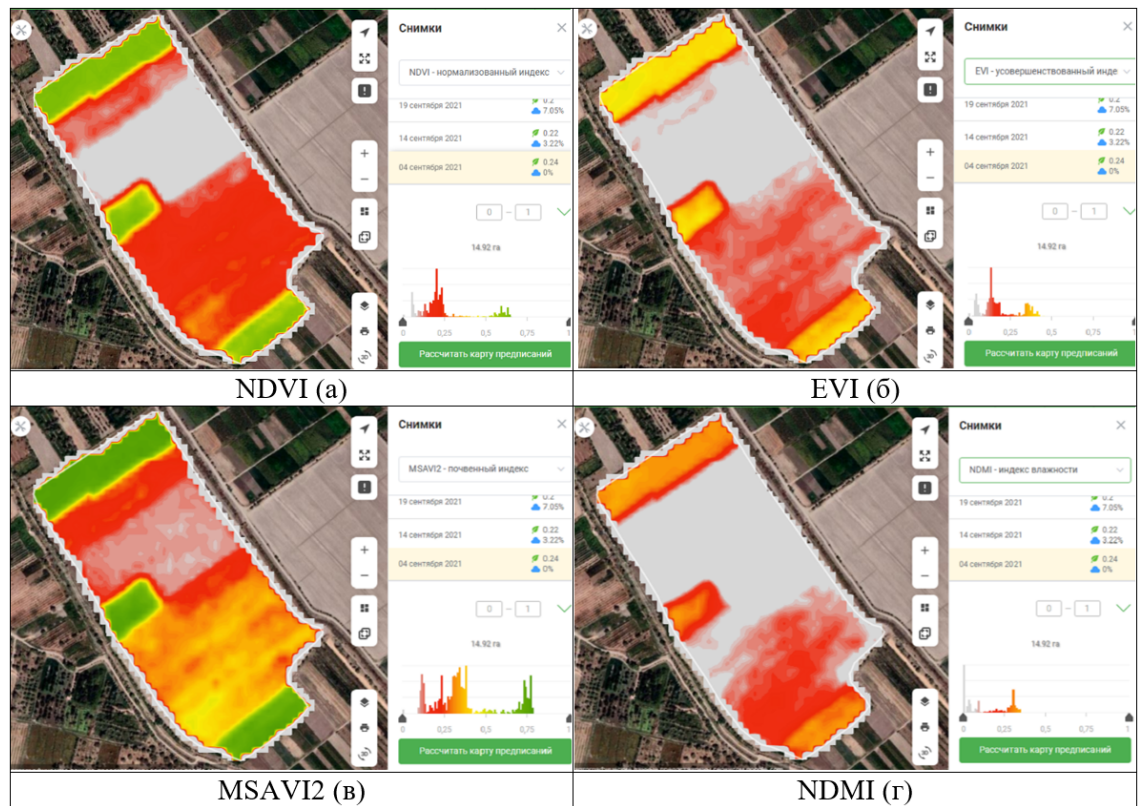

## Иллюстрации

Рис. Рис. 1. Анализ послеуборочных данных о посевах пшеницы (04.09.2021)